# Package 'adagio'

May 17, 2018

Type Package Title Discrete and Global Optimization Routines Version 0.7.1 Date 2018-05-16 Author Hans Werner Borchers Maintainer Hans W. Borchers <hwborchers@googlemail.com> **Depends**  $R (= 3.1.0)$ Imports graphics, stats Description The R package 'adagio' will provide methods and algorithms for discrete optimization, e.g. knapsack and subset sum procedures, derivative-free Nelder-Mead and Hooke-Jeeves minimization, and some (evolutionary) global optimization functions. License GPL  $(>= 3)$ LazyLoad yes LazyData yes Repository CRAN Repository/R-Forge/Project optimist Repository/R-Forge/Revision 454 Repository/R-Forge/DateTimeStamp 2018-05-16 19:12:35 Date/Publication 2018-05-17 21:45:48 UTC

NeedsCompilation yes

# R topics documented:

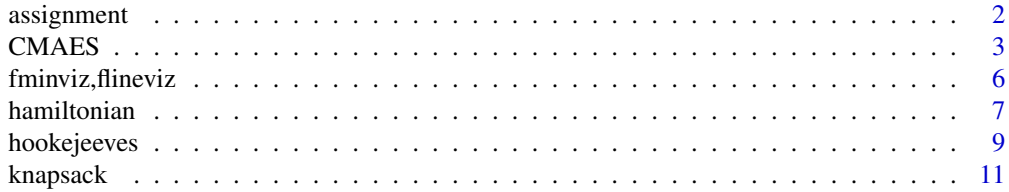

# <span id="page-1-0"></span>2 assignment

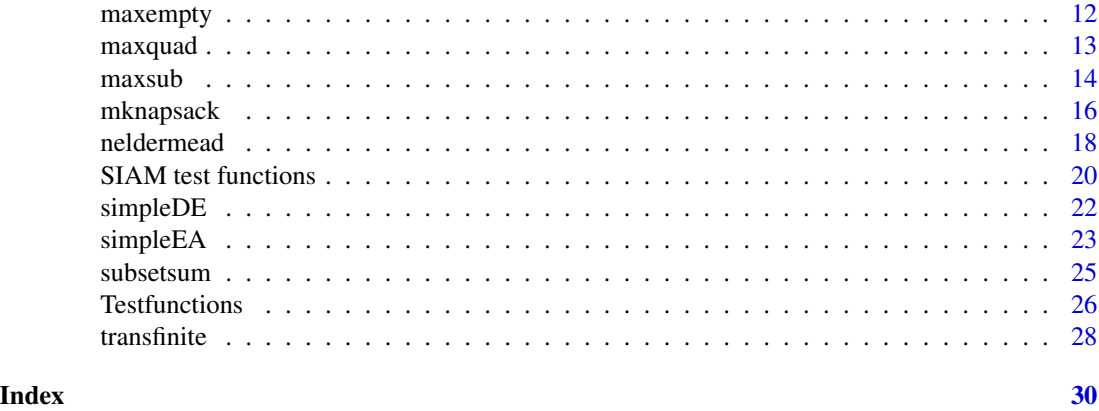

#### assignment *Linear Sum Assignment Problem*

# Description

Linear (sum) assignment problem, or LSAP.

# Usage

assignment(cmat)

# Arguments

cmat quadratic integer matrix, the cost matrix.

# Details

Solves the linear (sum) assignment problem for quadratic matrices with integer entries.

# Value

List with components perm, the permutation that defines the minimum solution, min, the minimum value, and err, which is -1 if an integer overflow occured.

# Note

Faster than the Hungarian algorithm, but only applicable to quadratic cost matrices with integer components.

# Author(s)

Copyright(c) 1993 A. H. Morris, Jr., Naval Surface Warfare Center, using Fortran routines written by S. Martello and P. Toth, University of Bologna. Released for free and general use, now under GPL license, wrapped for R by Hans W Borchers <hwborchers@googlemail.com>.

#### <span id="page-2-0"></span>CMAES 3

# References

Burkard, R., M. Dell'Amico, and S. Martello (2009). Assignment Problems. Society for Industrial and Applied Mathematics (SIAM).

Martello, S., and P. Toth (1990). Knapsack Problems: Algorithms and Computer Implementations. John Wiley & Sons, Ltd.

# See Also

clue::solve\_LSAP

# Examples

```
## Example similar to clue::solve_LSAP
set.seed(8237)
x \le matrix(sample(1:100), nrow = 10)
y <- assignment(x)
# show permutation and check minimum sum
y$perm; y$t    # 4 5 7 2 6 1 3 8 10 9
z <- cbind(1:10, y$perm) # 156
x[z] # 5 4 11 8 20 7 38 15 22 26
y$min == sum(x[z]) # TRUE
## Not run:
## Example: minimize sum of distances of complex points
n < -100x \le r t(n, df=3) + 1i * rt(n, df=3)y \leftarrow runif(n) + 1i * runif(n)cmat \le round(outer(x, y, FUN = function(x,y) Mod(x - y)), 2)
dmat <- round(100*cmat, 2)
system.time(T1 <- assignment(dmat)) # elapsed: 0.003
T1$min / 100 # 139.32
library("clue")
system.time(T2 <- solve_LSAP(cmat)) # elapsed: 0.034
sum(cmat[cbind(1:n, T2)]) # 139.32
## End(Not run)
```
CMAES *Covariance Matrix Adaptation Evolution Strategy*

#### Description

The CMA-ES (Covariance Matrix Adaptation Evolution Strategy) is an evolutionary algorithm for difficult non-linear non-convex optimization problems in continuous domain. The CMA-ES is typically applied to unconstrained or bounded constraint optimization problems, and search space dimensions between three and fifty.

#### Usage

```
pureCMAES(par, fun, lower = NULL, upper = NULL, sigma = 0.5,
                   stopfitness = -Inf, stopeval = 1000*length(par)^2, ...
```
# Arguments

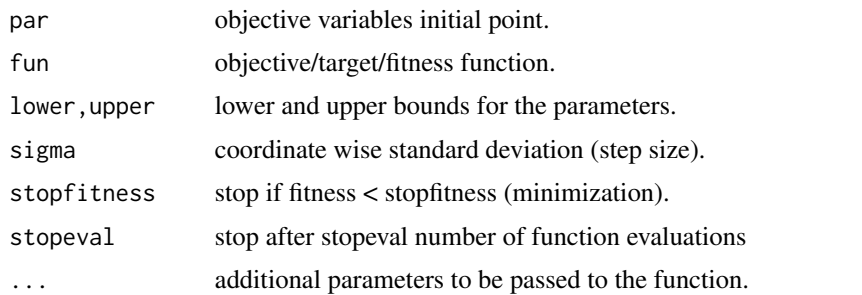

#### Details

The CMA-ES implements a stochastic variable-metric method. In the very particular case of a convex-quadratic objective function the covariance matrix adapts to the inverse of the Hessian matrix, up to a scalar factor and small random fluctuations. The update equations for mean and covariance matrix maximize a likelihood while resembling an expectation-maximization algorithm.

#### Value

Returns a list with components xmin and fmin.

Be patient; for difficult problems or high dimensions the function may run for several minutes; avoid problem dimensions of 30 and more!

# **Note**

There are other implementations of Hansen's CMAES in package 'cmaes' (simplified form) and in package 'parma' as cmaes() (extended form).

# Author(s)

Copyright (c) 2003-2010 Nikolas Hansen for Matlab code PURECMAES; converted to R by Hans W Borchers.

#### References

Hansen, N., and A. Ostermeier (2001). Completely Derandomized Self-Adaptation in Evolution Strategies. Evolutionary Computation 9(2), pp. 159-195. URL: https://www.lri.fr/~hansen/cmaartic.pdf

Hansen, N., S.D. Mueller, P. Koumoutsakos (2003). Reducing the Time Complexity of the Derandomized Evolution Strategy with Covariance Matrix Adaptation (CMA-ES). Evolutionary Computation  $11(1)$ , pp. 1-18.

URL: https://www.lri.fr/~hansen/evco\_11\_1\_1\_0.pdf

Hansen, N. (2011). The CMA Evolution Strategy: A Tutorial. URL: https://www.lri.fr/~hansen/cmatutorial.pdf

Hansen, N., D.V. Arnold, and A. Auger (2013). Evolution Strategies. To appear in Janusz Kacprzyk and Witold Pedrycz (Eds.): Handbook of Computational Intelligence, Springer-Verlag (accepted for publication).

URL: https://www.lri.fr/~hansen/es-overview-2014.pdf

# See Also

cmaes::cmaes, parma::cmaes

```
## Not run:
## Polynomial minimax approximation of data points
## (see the Remez algorithm)
n <- 10; m <- 101 # polynomial of degree 10; no. of data points
xi \leftarrow seq(-1, 1, length = m)yi <- 1 / (1 + (5*xi)^2) # Runge's function
pval \le function(p, x) # Horner scheme
    outer(x, (length(p) - 1):0, "^") %*% p
pfit \le function(x, y, n) # polynomial fitting of degree n
   qr.solve(outer(x, seq(n, 0), "^"), y)
fn1 \le function(p) \qquad # objective function
   max(abs(pval(p, xi) - yi))pf \le- pfit(xi, yi, 10) # start with a least-squares fitting
sol1 <- pureCMAES(pf, fn1, rep(-200, 11), rep(200, 11))
zapsmall(sol1$xmin)
# [1] -50.24826 0.00000 135.85352 0.00000 -134.20107 0.00000
# [7] 59.19315 0.00000 -11.55888 0.00000 0.93453
print(sol1$fmin, digits = 10)
# [1] 0.06546780411
## Polynomial fitting in the L1 norm
## (or use LP or IRLS approaches)
fn2 < - function(p)
    sum(abs(pval(p, xi) - yi))sol2 <- pureCMAES(pf, fn2, rep(-100, 11), rep(100, 11))
zapsmall(sol2$xmin)
# [1] -21.93238 0.00000 62.91083 0.00000 -67.84847 0.00000
# [7] 34.14398 0.00000 -8.11899 0.00000 0.84533
print(sol2$fmin, digits = 10)
# [1] 3.061810639
## End(Not run)
```
#### <span id="page-5-0"></span>Description

Visualizes multivariate functions around a point or along a line between two points in R^n.

# Usage

```
fminviz(fn, x0, nlines = 2*length(x0),
        npoints = 51, scaled = 1.0)
```
flineviz(fn, x1, x2, npoints = 51, scaled =  $0.1$ )

# Arguments

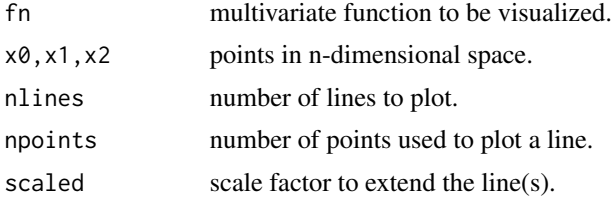

# Details

fminviz vizualizes the behavior of a multivariate function fn around a point x0. It randomly selects nlines lines through  $\times 0$  in R<sup>^</sup>n and draws the curves of the function along these lines in one graph.

Curves that have at least one point below  $fn(x\theta)$  are drawn in red, all others in blue. The scale on the x-axis is the Euclidean distance in R^n. The scale factor can change it.

flineviz vizualizes the behavior of a multivariate function fn along the straight line between the points x1 and x2. Points x1 and x2 are also plotted.

## Value

Plots a line graph and returns NULL (invisibly).

# Examples

```
## Not run:
 f1 <- function(x) x[1]^2 - x[2]^2fminviz(f1, c(0, 0), nlines = 10)f2 <- function(x) (1 - x[1])^2 + 100*(x[2] - x[1]^2)^2
 flineviz(f2, c(0, 0), c(1, 1))
```
## End(Not run)

<span id="page-6-0"></span>

#### Description

A Hamiltionian path or cycle (a.k.a. Hamiltonian circuit) is a path through a graph that visits each vertex exactly once, resp. a closed path through the graph.

## Usage

hamiltonian(edges, start = 1, cycle = TRUE)

# Arguments

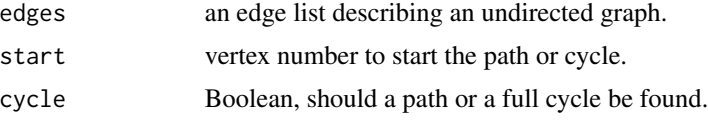

#### Details

hamiltonian() applies a backtracking algorithm that is relatively efficient for graphs of up to 30– 40 vertices. The edge list is first transformed to a list where the i-th component contains the list of all vertices connected to vertex i.

The edge list must be of the form  $c(v1, v2, v3, v2, ...)$  meaning that there are edges  $v1 \rightarrow v2$ ,  $v3 \rightarrow v4$ , etc., connecting these vertices. Therefore, an edge list has an even number of entries.

If the function returns NULL, there is no Hamiltonian path or cycle. The function does not check if the graph is connected or not. And if cycle = TRUE is used, then there also exists an edge from the last to the first entry in the resulting path.

Ifa Hamiltonian cycle exists in the graph it will be found whatever the starting vertex was. For a Hamiltonian path this is different and a successful search may very well depend on the start.

#### Value

Returns a vector containing vertex number of a valid path or cycle, or NULL if no path or cycle has been found (i.e., does not exist); If a cycle was requested, there exists an edge from the last to the first vertex in this list of edges.

# Note

See the igraph package for more information about handling graphs and defining them through edge lists or other constructs.

# Author(s)

Hans W. Borchers

#### References

Papadimitriou, Ch. H., and K. Steiglitz (1998). Optimization Problems: Algorithms and Complexity. Prentice-Hall/Dover Publications.

# See Also

Package igraph

```
## Dodekaeder graph
D20_edges \leq c(
    1, 2, 1, 5, 1, 6, 2, 3, 2, 8, 3, 4, 3, 10, 4, 5, 4, 12,
    5, 14, 6, 7, 6, 15, 7, 8, 7, 16, 8, 9, 9, 10, 9, 17, 10, 11,
    11, 12, 11, 18, 12, 13, 13, 14, 13, 19, 14, 15, 15, 20, 16, 17, 16, 20,
    17, 18, 18, 19, 19, 20)
hamiltonian(D20_edges, cycle = TRUE)
# [1] 1 2 3 4 5 14 13 12 11 10 9 8 7 16 17 18 19 20 15 6
hamiltonian(D20_edges, cycle = FALSE)
# [1] 1 2 3 4 5 14 13 12 11 10 9 8 7 6 15 20 16 17 18 19
## Herschel graph
# The Herschel graph the smallest non-Hamiltonian polyhedral graph.
H11_edges \leq c(
    1, 2, 1, 8, 1, 9, 1, 10, 2, 3, 2, 11, 3, 4, 3, 9, 4, 5,
     4, 11, 5, 6, 5, 9, 5, 10, 6, 7, 6, 11, 7, 8, 7, 10, 8, 11)
hamiltonian(H11_edges, cycle = FALSE)
# NULL
## Not run:
## Example: Graph constructed from squares
N < -45 # 23, 32, 45
Q \leftarrow (2:true(sqrt(2*N-1)))<sup>2</sup>
sq_edges \leq \circ \circ \circ \circfor (i in 1:(N-1)) {
    for (j in (i+1):N) {
       if ((i+j)
           sq_edges <- c(sq_edges, i, j)
    }
}
require(igraph)
sq_graph <- make_graph(sq_edges, directed=FALSE)
plot(sq_graph)
if (N == 23) {
    # does not find a path with start=1 ...
   hamiltonian(sq_edges, start=18, cycle=FALSE)
    # hamiltonian(sq_edges)
} else if (N == 32) {
   # the first of these graphs that is Hamiltonian ...
   # hamiltonian(sq_edges, cycle=FALSE)
```
# <span id="page-8-0"></span>hookejeeves 9

```
hamiltonian(sq_edges)
} else if (N == 45) {
   # takes much too long ...
   # hamiltonian(sq_edges, cycle=FALSE)
   hamiltonian(sq_edges)
}
## End(Not run)
```
hookejeeves *Hooke-Jeeves Minimization Method*

# Description

An implementation of the Hooke-Jeeves algorithm for derivative-free optimization.

# Usage

hookejeeves(x0, f, lb = NULL, ub = NULL,  $tol = 1e-08,$  $target = Inf, maxfeval = Inf, info = FALSE, ...)$ 

# Arguments

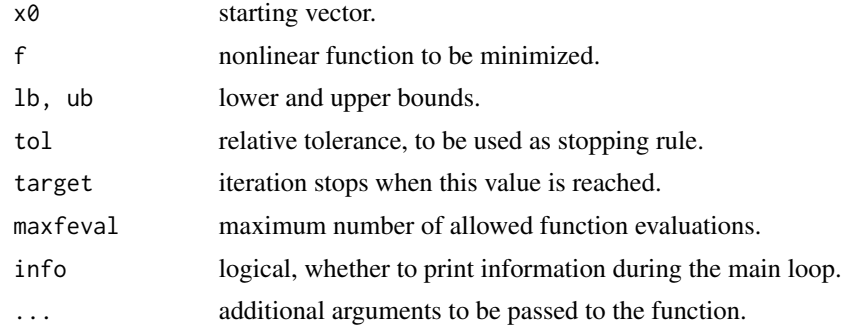

# Details

This method computes a new point using the values of f at suitable points along the orthogonal coordinate directions around the last point.

# Value

List with following components:

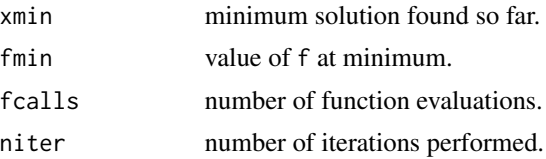

<span id="page-9-0"></span>Hooke-Jeeves is notorious for its number of function calls. Memoization is often suggested as a remedy.

For a similar implementation of Hooke-Jeeves see the 'dfoptim' package.

# References

C.T. Kelley (1999), Iterative Methods for Optimization, SIAM.

Quarteroni, Sacco, and Saleri (2007), Numerical Mathematics, Springer-Verlag.

# See Also

[neldermead](#page-17-1)

```
## Rosenbrock function
rosenbrock \leq function(x) {
   n <- length(x)
   x1 \leftarrow x[2:n]x2 \le x[1:(n-1)]sum(100*(x1-x2^2)^2 + (1-x2)^2)
}
hookejeeves(c(0,0,0,0), rosenbrock)
# $xmin
# [1] 1.000000 1.000001 1.000002 1.000004
# $fmin
# [1] 4.774847e-12
# $fcalls
# [1] 2499
# $niter
#[1] 26
hookejeeves(rep(0,4), lb=rep(-1,4), ub=0.5, rosenbrock)
# $xmin
# [1] 0.50000000 0.26221320 0.07797602 0.00608027
# $fmin
# [1] 1.667875
# $fcalls
# [1] 571
# $niter
# [1] 26
```
<span id="page-10-0"></span>

# Description

Solves the 0-1 (binary) single knapsack problem.

#### Usage

knapsack(w, p, cap)

# Arguments

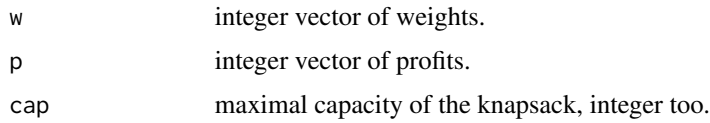

# Details

knapsack solves the 0-1, or: binary, single knapsack problem by using the dynamic programming approach. The problem can be formulated as:

Maximize sum( $x * p$ ) such that sum( $x * w$ )  $\leq$  cap, where x is a vector with  $x[i] = 0$  or 1.

# Value

A list with components capacity, profit, and indices.

# Note

Will be replaced by a compiled version.

## Author(s)

HwB email: <hwborchers@googlemail.com>

# References

Papadimitriou, C. H., and K. Steiglitz (1998). Combinatorial Optimization: Algorithms and Complexity. Dover Publications 1982, 1998.

Horowitz, E., and S. Sahni (1978). Fundamentals of Computer Algorithms. Computer Science Press, Rockville, ML.

# See Also

knapsack::knapsack

#### <span id="page-11-0"></span>Examples

```
# Example 1
p <- c(15, 100, 90, 60, 40, 15, 10, 1)
w <- c( 2, 20, 20, 30, 40, 30, 60, 10)
cap < -102(is <- knapsack(w, p, cap))
# [1] 1 2 3 4 6 , capacity 102 and total profit 280
## Example 2
p <- c(70, 20, 39, 37, 7, 5, 10)
w <- c(31, 10, 20, 19, 4, 3, 6)
cap <- 50
(is <- knapsack(w, p, cap))
# [1] 1 4 , capacity 50 and total profit 107
```
# maxempty *Maximally Empty Rectangle Problem*

#### **Description**

Find the largest/maximal empty rectangle, i.e. with largest area, not containing given points.

#### Usage

maxempty(x, y, ax =  $c(0, 1)$ , ay =  $c(0, 1)$ )

#### Arguments

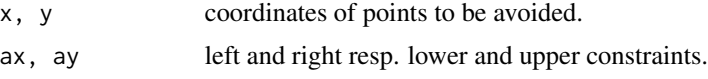

#### Details

Find the largest or maximal empty two-dimensional rectangle in a rectangular area. The edges of this rectangle have to be parallel to the edges of the enclosing rectangle (and parallel to the coordinate axes). 'Empty' means that none of the points given are contained in the interior of the found rectangle.

#### Value

List with area and rect the rectangle as a vector usable for the rect graphics function.

# Note

The algorithm has a run-time of  $O(n^2)$  while there are run-times of  $O(n \star \log(n))$  reported in the literature, utilizing a more complex data structure. I don't know of any comparable algorithms for the largest empty circle problem.

#### <span id="page-12-0"></span>maxquad 13

# Author(s)

HwB email: <hwborchers@googlemail.com>

#### References

B. Chazelle, R. L. Drysdale, and D. T. Lee (1986). Computing the Largest Empty Rectangle. SIAM Journal of Computing, Vol. 15(1), pp. 300–315.

A. Naamad, D. T. Lee, and W.-L. Hsu (1984). On the Maximum Empty Rectangle Problem. Discrete Applied Mathematics, Vol. 8, pp. 267–277.

#### See Also

Hmisc::largest.empty with a Fortran implementation of this code.

# Examples

```
N <- 100; set.seed(8237)
x \leftarrow runif(N); y \leftarrow runif(N)R <- maxempty(x, y, c(0,1), c(0,1))
R
# $area
# [1] 0.08238793
# $rect
# [1] 0.7023670 0.1797339 0.8175771 0.8948442
## Not run:
plot(x, y, pch="+", xlim=c(0,1), ylim=c(0,1), col="darkgray",main = "Maximally empty rectangle")
rect(0, 0, 1, 1, border = "red", lwd = 1, lty = "dashed")do.call(rect, as.list(R$rect))
grid()
## End(Not run)
```
maxquad *The MAXQUAD Test Function*

# Description

Lemarechal's MAXQUAD optimization test function.

## Usage

maxquad(n, m)

# Arguments

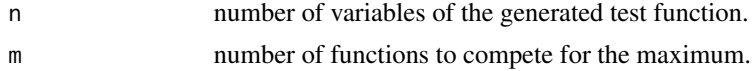

# <span id="page-13-0"></span>Details

MAXQUAD actually is a family of minimax functions, parametrized by the number n of variables and the number m of functions whose maximum it is.

# Value

Returns a list with components fn the generated test function of n variables, and gr the corresponding (analytical) gradient function.

## References

Kuntsevich, A., and F. Kappel (1997). SolvOpt – The Solver for Local Nonlinear Optimization Problems. Manual Version 1.1, Institute of Mathematics, University of Graz.

Lemarechal, C., and R. Mifflin, Eds. (1978). Nonsmooth Optimization. Pergamon Press, Oxford.

Shor, N. Z. (1985). Minimization Methods for Non-differentiable Functions. Series in Computational Mathematics, Springer-Verlag, Berlin.

# Examples

```
# Test function of 5 variables, defined as maximum of 5 smooth functions
maxq \leftarrow maxquad(5, 5)fnMaxquad <- maxq$fn
grMaxquad <- maxq$gr
# shor
```
<span id="page-13-1"></span>

maxsub *Maximal Sum Subarray*

# Description

Find a subarray with maximal positive sum.

# Usage

```
maxsub(x, inds = TRUE, compiled = TRUE)
```
maxsub2d(A)

#### **Arguments**

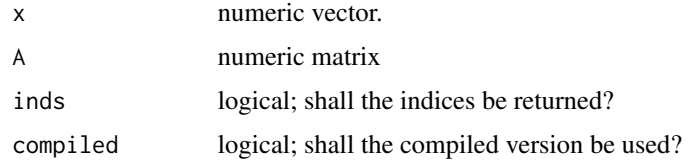

#### maxsub 15

#### Details

maxsub finds a contiguous subarray whose sum is maximally positive. This is sometimes called Kadane's algorithm.

maxsub will use a compiled and very fast version with a running time of  $O(n)$  where n is the length of the input vector x.

maxsub2d finds a (contiguous) submatrix whose sum of elements is maximally positive. The approach taken here is to apply the one-dimensional routine to summed arrays between all rows of A. This has a run-time of  $O(n^3)$ , though a run-time of  $O(n^2 \log n)$  seems possible see the reference below.

maxsub2d uses a Fortran workhorse and can solve a 1000-by-1000 matrix in a few seconds—but beware of biggere ones

## Value

Either just a maximal sum, or a list this sum as component sum plus the start and end indices as a vector inds.

#### **Note**

In special cases, the matrix A may be sparse or (as in the example section) only have one nonzero element in each row and column. Expectation is that there may exists a more efficient (say  $O(n^2)$ ) algorithm in this extreme case.

#### Author(s)

HwB <hwborchers@googlemail.com>

#### References

Bentley, Jon (1986). "Programming Pearls", Column 7. Addison-Wesley Publ. Co., Reading, MA.

T. Takaoka (2002). Efficient Algorithms for the Maximum Subarray Problem by Distance Matrix Multiplication. The Australasian Theory Symposion, CATS 2002.

```
## Find a maximal sum subvector
set.seed(8237)
x < - rnorm(1e6)
system.time(res <- maxsub(x, inds = TRUE, compiled = FALSE))
res
## Standard example: Find a maximal sum submatrix
A <- matrix(c(0,-2,-7,0, 9,2,-6,2, -4,1,-4,1, -1,8,0,2),
            nrow = 4, ncol = 4, byrow = TRUE)
maxsub2d(A)
# $sum: 15
# $inds: 2 4 1 2 , i.e., rows = 2..4, columns = 1..2
## Not run:
## Application to points in the unit square:
```

```
set.seed(723)
N \leftarrow 50; w \leftarrow rnorm(N)x \leftarrow runif(N); y \leftarrow runif(N)clr \le ifelse (w \ge 0, "blue", "red")
plot(x, y, pch = 20, col = clr, xlim = c(0, 1), ylim = c(0, 1))xs \leftarrow unique(sort(x)); ns \leftarrow length(xs)X \leq c(0, ((xs[1:(ns-1)] + xs[2:ns])/2), 1)ys <- unique(sort(y)); ms <- length(ys)
Y \leftarrow c(\emptyset, ((ys[1:(ns-1)] + ys[2:ns])/2), 1)abline(v = X, col = "gray")abline(h = Y, col = "gray")A \leq - matrix(0, N, N)
xi <- findInterval(x, X); yi <- findInterval(y, Y)
for (i in 1:N) A[yi[i], xi[i]] <- w[i]
msr <- maxsub2d(A)
rect(X[msr$inds[3]], Y[msr$inds[1]], X[msr$inds[4]+1], Y[msr$inds[2]+1])
## End(Not run)
```
mknapsack *Multiple 0-1 Knapsack Problem*

# Description

Solves the 0-1 (binary) multiple knapsack problem.

# Usage

mknapsack $(p, w, k, bck = -1)$ 

## Arguments

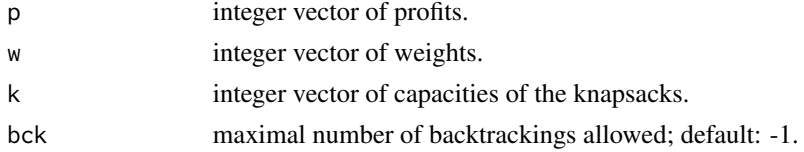

# Details

Solves the 0-1 multiple knapsack problem for integer profits and weights

A multiple 0-1 knapsack problem can be formulated as:

maximize vstar =  $p(1)*(x(1,1) + ... + x(m,1)) + ...$  ...  $p(n)*(x(1,n) + ... + x(m,n))$ subject to  $w(1) \star x(i,1) + \ldots + w(n) \star x(i,n) \le k(i)$  for  $i=1,\ldots,m$  $x(1,j) + ... + x(m,j) \le 1$  for  $j=1,...,n$   $x(i,j) = 0$  or 1 for  $i=1,...,m$ ,  $j=1,...,n$ ,

The input problem description must satisfy the following conditions:

<span id="page-15-0"></span>

# mknapsack 17

- $vs=-1$  if  $n < 2$  or  $m < 1$
- $vs=-2$  if some  $p(j)$ ,  $w(j)$  or  $k(i)$  are not positive
- vs=-3 if a knapsack cannot contain any item
- vs=-4 if an item cannot fit into any knapsack
- vs=-5 if knapsack m contains all the items
- vs=-7 if array k is not correctly sorted
- vs=-8 [should not happen]

#### Value

A list with compomnents, ksack the knapsack numbers the items are assigned to, value the total value/profit of the solution found, and bs the number of backtracks used.

# Note

With some care, this function can be used for the bounded and unbounded single knapsack problem as well.

# Author(s)

The Fortran source code is adapted from the free NSCW Library of Mathematical Subroutines.

The wrapping code has been written by yours package maintainer, HwB email: <hwborchers@googlemail.com>

# References

Kellerer, H., U. Pferschy, and D. Pisinger (2004). Knapsack Problems. Springer-Verlag, Berlin Heidelberg.

Martello, S., and P. Toth (1990). Knapsack Problems: Algorithms and Computer Implementations. John Wiley & Sons, Ltd.

# See Also

Other packages implementing knapsack routines.

```
## Example 1: single knapsack
p <- c(15, 100, 90, 60, 40, 15, 10, 1)
w <- c( 2, 20, 20, 30, 40, 30, 60, 10)
cap < -102(is <- mknapsack(p, w, cap))
which(is$ksack == 1)
# [1] 1 2 3 4 6 , capacity 102 and total profit 280
## Example 2: multiple knapsack
p <- c(110, 150, 70, 80, 30, 5)
w <- c( 40, 60, 30, 40, 20, 5)
```

```
k \leq c(65, 85)is <- mknapsack(p, w, k)
# kps 1: 2,6; kps 2: 1,4; value: 345; backtracks: 14
## Example 3: multiple knapsack
p <- c(78, 35, 89, 36, 94, 75, 74, 79, 80, 16)
w <- c(18, 9, 23, 20, 59, 61, 70, 75, 76, 30)
k \leq c(103, 156)is <- mknapsack(p, w, k)
# kps 1: 1,3,6; kps 2: 4,5,9; value: 452; backtracks: 4
## Example 4: subset sum
p \le - seq(2, 44, by = 2)^2
w < -pis < - mknapsack(p, w, 2012)sum((2 * which(is$ksack == 1))^2)
## Example 5: maximize number of items
w \le -\text{seq}(2, 44, \text{ by } = 2)^2p \leftarrow numeric(22) + 1
is <- mknapsack(p, w, 2012)
```
<span id="page-17-1"></span>

neldermead *Nelder-Mead Minimization Method*

## Description

An implementation of the Nelder-Mead algorithm for derivative-free optimization / function minimization.

# Usage

```
neldermead( fn, x0, ..., adapt = TRUE,
            tol = 1e-10, maxfeval = 10000,
step = rep(1.0, length(x0)))neldermeadb(fn, x0, ..., lower, upper, adapt = TRUE,
            tol = 1e-10, maxfeval = 10000,step = rep(1, length(x0)))
```
## Arguments

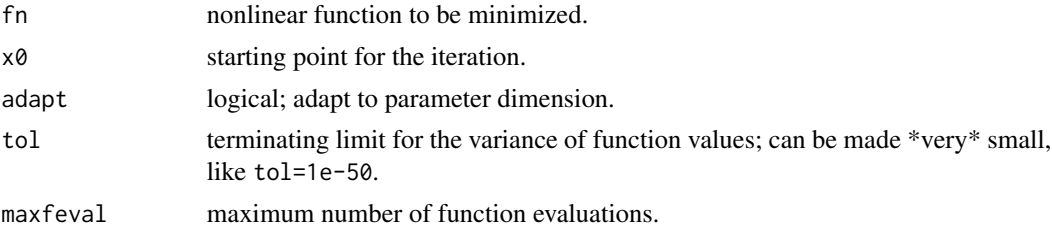

<span id="page-17-0"></span>

#### neldermead 19

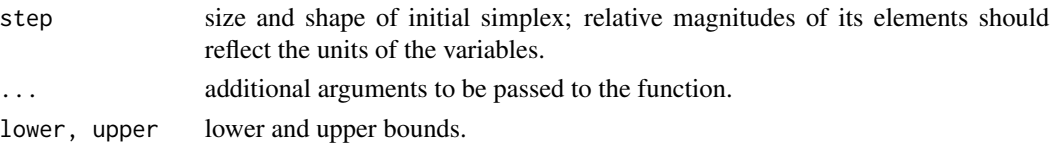

#### Details

Also called a 'simplex' method for finding the local minimum of a function of several variables. The method is a pattern search that compares function values at the vertices of the simplex. The process generates a sequence of simplices with ever reducing sizes.

The simplex function minimisation procedure due to Nelder and Mead (1965), as implemented by O'Neill (1971), with subsequent comments by Chambers and Ertel 1974, Benyon 1976, and Hill 1978. For another elaborate implementation of Nelder-Mead in R based on Matlab code by Kelley see package 'dfoptim'.

eldermead can be used up to 20 dimensions (then 'tol' and 'maxfeval' need to be increased). With adapt=TRUE it applies adaptive coefficients for the simplicial search, depending on the problem dimension – see Fuchang and Lixing (2012). This approach especially reduces the number of function calls.

With upper and/or lower bounds, neldermeadb applies transfinite to define the function on all of  $R^n$  and to retransform the solution to the bounded domain. Of course, if the optimum is near to the boundary, results will not be as accurate as when the minimum is in the interior.

#### Value

List with following components:

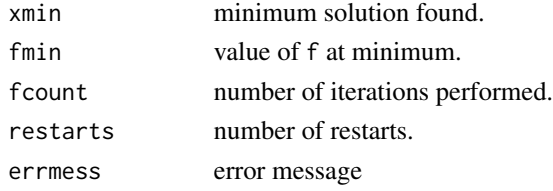

#### Note

Original FORTRAN77 version by R O'Neill; MATLAB version by John Burkardt under LGPL license. Re-implemented in R by Hans W. Borchers.

# References

Nelder, J., and R. Mead (1965). A simplex method for function minimization. Computer Journal, Volume 7, pp. 308-313.

O'Neill, R. (1971). Algorithm AS 47: Function Minimization Using a Simplex Procedure. Applied Statistics, Volume 20(3), pp. 338-345.

J. C. Lagarias et al. (1998). Convergence properties of the Nelder-Mead simplex method in low dimensions. SIAM Journal for Optimization, Vol. 9, No. 1, pp 112-147.

Fuchang Gao and Lixing Han (2012). Implementing the Nelder-Mead simplex algorithm with adaptive parameters. Computational Optimization and Applications, Vol. 51, No. 1, pp. 259-277.

# <span id="page-19-0"></span>See Also

hooke jeeves

#### Examples

```
## Classical tests as in the article by Nelder and Mead
# Rosenbrock's parabolic valley
rpv <- function(x) 100*(x[2] - x[1]^2)^2 + (1 - x[1])^2x0 \leq -c(-2, 1)neldermead(rpv, x0) # 1 1
# Fletcher and Powell's helic valley
fphv \leftarrow function(x)
    100*(x[3] - 10*atan2(x[2], x[1])/(2*pi))^2 +(sqrt(x[1]^2 + x[2]^2) - 1)^2 + x[3]^2x0 \leq -c(-1, 0, 0)neldermead(fphv, x0) # 1 0 0
# Powell's Singular Function (PSF)
psf <- function(x) (x[1] + 10*x[2])^2 + 5*(x[3] - x[4])^2 +(x[2] - 2*x[3])^4 + 10*(x[1] - x[4])^4x0 \leq -c(3, -1, 0, 1)neldermead(psf, x0) # 0 0 0 0, needs maximum number of function calls
# Bounded version of Nelder-Mead
lower \leq c(-Inf, 0, 0)
upper \leq -c( Inf, 0.5, 1)
x0 \leq -c(0, 0.1, 0.1)neldermeadb(fnRosenbrock, c(0, 0.1, 0.1), lower = lower, upper = upper)
# $xmin = c(0.7085595, 0.5000000, 0.2500000)
# $fmin = 0.3353605
## Not run:
# Can run Rosenbrock's function in 30 dimensions in one and a half minutes:
neldermead(fnRosenbrock, rep(0, 30), tol=1e-20, maxfeval=10^7)
# $xmin
# [1] 0.9999998 1.0000004 1.0000000 1.0000001 1.0000000 1.0000001
# [7] 1.0000002 1.0000001 0.9999997 0.9999999 0.9999997 1.0000000
# [13] 0.9999999 0.9999994 0.9999998 0.9999999 0.9999999 0.9999999
# [19] 0.9999999 1.0000001 0.9999998 1.0000000 1.0000003 0.9999999
# [25] 1.0000000 0.9999996 0.9999995 0.9999990 0.9999973 0.9999947
# $fmin
# [1] 5.617352e-10
# $fcount
# [1] 1426085
# elapsed time is 96.008000 seconds
## End(Not run)
```
SIAM test functions *Trefethen and Wagon Test Functions*

# SIAM test functions 21

#### Description

Test functions for global optimization posed for the SIAM 100-digit challenge in 2002 by Nick Trefethen, Oxford University, UK.

# Usage

fnTrefethen(p2) fnWagon(p3)

# Arguments

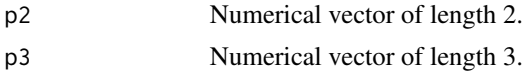

# Details

These are highly nonlinear and oscillating functions in two and three dimensions with thousands of local mimima inside the unit square resp. cube (i.e.,  $[-1, 1] \times [-1, 1]$  or  $[-1, 1] \times [-1, 1] \times [-1, 1]$ ).

# Value

Function value is a single real number.

## Author(s)

HwB <hwborchers@googlemail.com>

# References

F. Bornemann, D. Laurie, S. Wagon, and J. Waldvogel (2004). The SIAM 100-Digit Challenge: A Study in High-Accuracy Numerical Computing. Society for Industrial and Applied Mathematics.

```
x \le -2*runif(5) - 1
 fnTrefethen(x)
 fnWagon(x)
 ## Not run:
 T <- matrix(NA, nrow=1001, ncol=1001)
 for (i in 1:1001) {
    for (j in 1:1001) {
        T[i, j] <- fnTrefethen(c(x[i], y[j]))
    }
 }
 image(x, y, T)
 contour(x, y, T, add=TRUE)
## End(Not run)
```
<span id="page-21-0"></span>

# Description

Simple Differential Evolution for Minimization.

# Usage

```
simpleDE(fun, lower, upper, N = 64, nmax = 256, r = 0.4,
            confined = TRUE, log = FALSE)
```
# Arguments

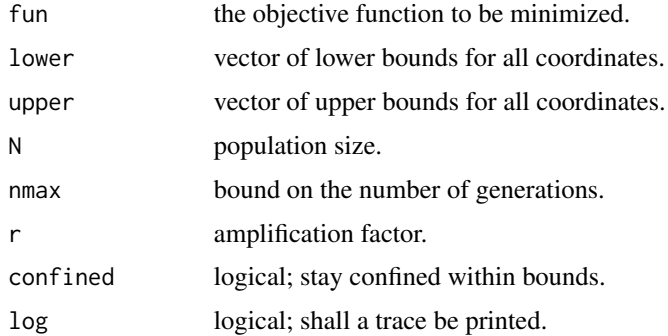

# Details

Evolutionary search to minimize a function: For points in the current generation, children are formed by taking a linear combination of parents, i.e., each member of the next generation has the form

$$
p_1 + r(p_2 - p_3)
$$

where the  $p_i$  are members of the current generation and  $r$  is an amplification factor.

# Value

List with the following components:

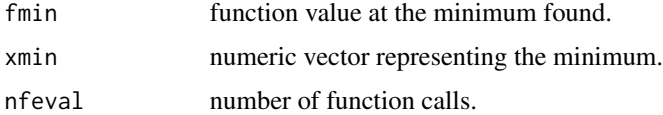

# Note

Original Mathematica version by Dirk Laurie in the SIAM textbook. Translated to R by Hans W Borchers.

#### <span id="page-22-0"></span>simpleEA 23

# Author(s)

HwB <hwborchers@googlemail.com>

#### References

Dirk Laurie. "A Complex Optimization". Chapter 5 In: F. Bornemann, D. Laurie, S. Wagon, and J. Waldvogel (Eds.). The SIAM 100-Digit Challenge. Society of Industrial and Applied Mathematics, 2004.

# See Also

[simpleEA](#page-22-1), DEoptim in the 'DEoptim' package.

# Examples

```
simpleDE(fnTrefethen, lower = c(-1,-1), upper = c(1,1))
# $fmin
# [1] -3.306869
# $xmin
# [1] -0.02440308 0.21061243 # this is the true global optimum!
```
<span id="page-22-1"></span>simpleEA *Simple Evolutionary Algorithm*

# Description

Simple Evolutionary Algorithm for Minimization.

# Usage

```
simpleEA(fn, lower, upper, N = 100, ..., con = 0.1, new = 0.05,tol = 1e-10, eps = 1e-07, scl = 1/2, confined = FALSE, log = FALSE)
```
# Arguments

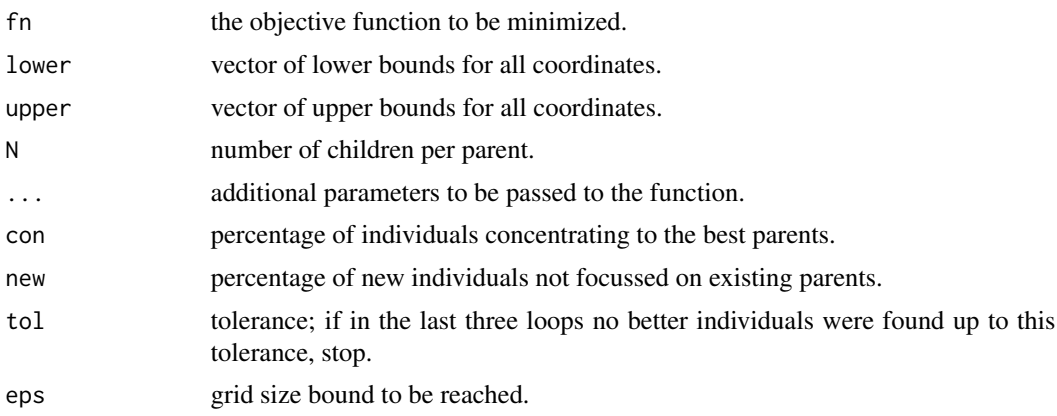

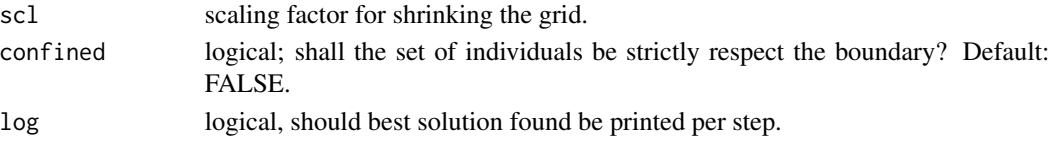

# Details

Evolutionary search to minimize a function: For each point in the current generation, *n* random points are introduced and the *n* best results of each generation (and its parents) are used to form the next generation.

The scale shrinks the generation of new points as the algorithm proceeds. It is possible for some children to lie outside the given rectangle, and therefore the final result may lie outside the unit rectangle well. (TO DO: Make this an option.)

# Value

List with the following components:

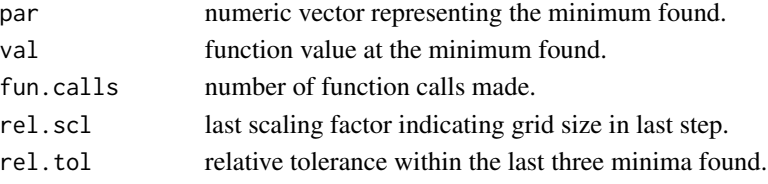

# Note

Original Mathematica Version by Stan Wagon in the SIAM textbook. Translated to R by Hans W Borchers.

# Author(s)

HwB <hwborchers@googlemail.com>

# References

Stan Wagon. "Think Globally, Act Locally". Chapter 4 In: F. Bornemann, D. Laurie, S. Wagon, and J. Waldvogel (Eds.). The SIAM 100-Digit Challenge. Society of Industrial and Applied Mathematics, 2004.

# See Also

DEoptim in the 'DEoptim' package.

```
simpleEA(fnTrefethen, lower=c(-1,-1), upper=c(1,1), log=FALSE)
# $par
# [1] -0.02440310 0.21061243 # this is the true global optimum!
# $val
# [1] -3.306869
```
<span id="page-24-0"></span>

# Description

Subset sum routine for positive integers.

### Usage

subsetsum(S, t, method = "greedy")

#### Arguments

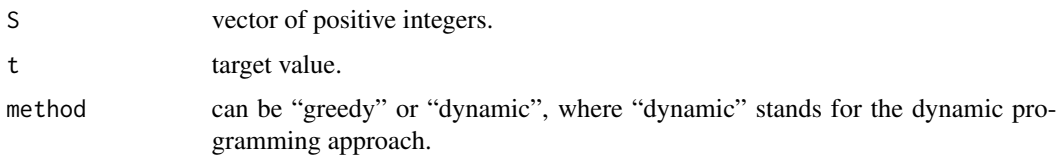

# Details

Searching for a set of elements in S that sum up to t by continuously adding more elements of S.

The first components will be preferred, i.e., if S is decreasing, the sum with larger elements will be found, if increasing, the sum with smaller elements.

The dynamic method may be faster for large sets, but will also require much more memory if the target value is large.

# Value

List with the target value, if reached, and vector of indices of elements in S that sum up to t.

If no solution is found, the dynamic method will return indices for the largest value below the target, the greedy method witll return NULL.

# Note

Will be replaced by a compiled version.

## Author(s)

HwB email: <hwborchers@googlemail.com>

# References

Horowitz, E., and S. Sahni (1978). Fundamentals of Computer Algorithms. Computer Science Press, Rockville, ML.

#### See Also

[maxsub](#page-13-1)

# Examples

```
## Not run:
amount <- 4748652
products <-
c(30500,30500,30500,30500,42000,42000,42000,42000,
 42000,42000,42000,42000,42000,42000,71040,90900,
 76950,35100,71190,53730,456000,70740,70740,533600,
 83800,59500,27465,28000,28000,28000,28000,28000,
 26140,49600,77000,123289,27000,27000,27000,27000,
 27000,27000,80000,33000,33000,55000,77382,48048,
 51186,40000,35000,21716,63051,15025,15025,15025,
 15025,800000,1110000,59700,25908,829350,1198000,1031655)
# prepare set
prods <- products[products <= amount] # no elements > amount
prods <- sort(prods, decreasing=TRUE) # decreasing order
# now find one solution
system.time(is <- subsetsum(prods, amount))
# user system elapsed
# 0.320 0.032 0.359
prods[is]
# [1] 70740 70740 71190 76950 77382 80000 83800
# [8] 90900 456000 533600 829350 1110000 1198000
sum(prods[is]) == amount
# [1] TRUE
## End(Not run)
```
Testfunctions *Optimization Test Functions*

#### **Description**

Simple and often used test function defined in higher dimensions and with analytical gradients, especially suited for performance tests. Analytical gradients, where existing, are provided with the gr prefix. The dimension is determined by the length of the input vector.

#### Usage

```
fnRosenbrock(x)
grRosenbrock(x)
fnRastrigin(x)
grRastrigin(x)
```
<span id="page-25-0"></span>

# Testfunctions 27

```
fnNesterov(x)
grNesterov(x)
fnNesterov1(x)
fnHald(x)
grHald(x)
fnShor(x)
grShor(x)
```
# Arguments

x numeric vector of a certain length.

# Details

Rosenbrock – Rosenbrock's famous valley function from 1960. It can also be regarded as a leastsquares problem:

$$
\sum_{i=1}^{n-1} (1 - x_i)^2 + 100(x_{i+1} - x_i^2)^2
$$

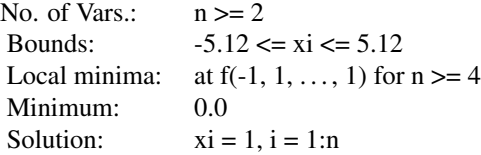

Nesterov – Nesterov's smooth adaptation of Rosenbrock, based on the idea of Chebyshev polynomials. This function is even more difficult to optimize than Rosenbrock's:

$$
(x_1 - 1)^2/4 + \sum_{i=1}^{n-1} (1 + x_{i+1} - 2x_i^2)
$$

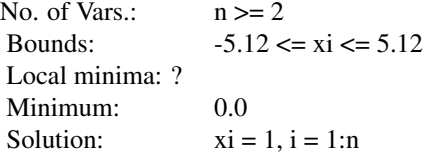

Rastrigin – Rastrigin's function is a famous, non-convex example from 1989 for global optimization. It is a typical example of a multimodal function with many local minima:

$$
10n + \sum_{1}^{n} (x_i^2 - 10\cos(2\pi x_i))
$$

No. of Vars.:  $n \geq 2$ 

<span id="page-27-0"></span>28 transfinite transfinite that the contract of the contract of the contract of the contract of the contract of the contract of the contract of the contract of the contract of the contract of the contract of the contract o

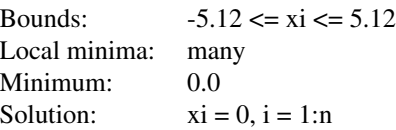

Hald – Hald's function is a typical example of a non-smooth test function, from Hald and Madsen in 1981.

$$
\max_{1 \le i \le n} \frac{x_1 + x_2 t_i}{1 + x_3 t_i + x_4 t_i^2 + x_5 t_i^3} - \exp(t_i)
$$

where  $t_i = -1 + (i - 1)/10$  for  $1 \le i \le 21$ .

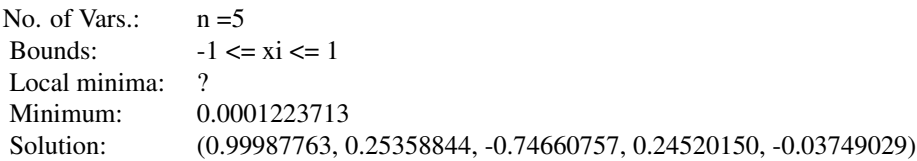

Shor – Shor's function is another typical example of a non-smooth test function, a benchmark for Shor's R-algorithm.

#### Value

Returns the values of the test function resp. its gradient at that point. If an analytical gradient is not available, a function computing the gradient numerically will be provided.

# References

Search the Internet.

# Examples

```
x \leftarrow runif(5)fnHald(x); grHald(x)
# Compare analytical and numerical gradient
shor_gr <- function(x) adagio:::ns.grad(fnShor, x) # internal gradient
grShor(x); shor_gr(x)
```
transfinite *Boxed Region Transformation*

# Description

Transformation of a box/bound constrained region to an unconstrained one.

#### transfinite 29

#### Usage

```
transfinite(lower, upper, n = length(lower))
```
#### Arguments

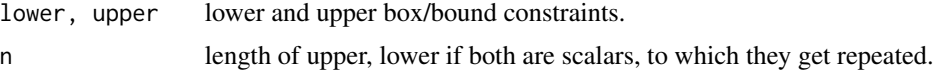

### Details

Transforms a constraint region in n-dimensional space bijectively to the unconstrained  $R<sup>n</sup>$  space, applying a atanh resp. exp transformation to each single variable that is bound constraint.

It provides two functions, h:  $B = [\exists x \dots x \land \exists$  -->  $R^2 \land n$  and its inverse hinv. These functions can, for example, be used to add box/bound constraints to a constrained optimization problem that is to be solved with a (nonlinear) solver not allowing constraints.

# Value

Returns to functions as components h and hinv of a list.

## **Note**

Based on an idea of Ravi Varadhan, intrinsically used in his implementation of Nelder-Mead in the 'dfoptim' package.

For positivity constraints,  $x \ge 0$ , this approach is considered to be numerically more stable than  $x \rightarrow -\text{exp}(x) \text{ or } x \rightarrow -\text{exp}(2)$ .

#### Examples

```
lower \leq c(-Inf, 0, 0)
upper \leq c( Inf, 0.5, 1)
Tf <- transfinite(lower, upper)
h <- Tf$h; hinv <- Tf$hinv
## Not run:
## Solve Rosenbrock with one variable restricted
rosen \leq function(x) {
    n \leftarrow length(x)x1 \leftarrow x[2:n]; x2 \leftarrow x[1:(n-1)]sum(100*(x1-x2^2)^2 + (1-x2)^2)
}
f \le function(x) rosen(hinv(x)) # f must be defined on all of R^n
x0 \leq c(0.1, 0.1, 0.1) # starting point not on the boundary!
nm \le nelder_mead(h(x0), f) # unconstraint Nelder-Mead
hinv(nm$xmin); nm$fmin # box/bound constraint solution
# [1] 0.7085596 0.5000000 0.2500004
# [1] 0.3353605
```
## End(Not run)

# <span id="page-29-0"></span>Index

∗Topic graphs hamiltonian, [7](#page-6-0) ∗Topic manip transfinite, [28](#page-27-0) ∗Topic optimize CMAES, [3](#page-2-0) hookejeeves, [9](#page-8-0) knapsack, [11](#page-10-0) maxsub, [14](#page-13-0) neldermead, [18](#page-17-0) simpleDE, [22](#page-21-0) simpleEA, [23](#page-22-0) subsetsum, [25](#page-24-0) ∗Topic testfunctions maxquad, [13](#page-12-0) SIAM test functions, [20](#page-19-0) Testfunctions, [26](#page-25-0) ∗Topic visualize fminviz,flineviz, [6](#page-5-0)

assignment, [2](#page-1-0)

CMAES, [3](#page-2-0)

flineviz *(*fminviz,flineviz*)*, [6](#page-5-0) fminviz *(*fminviz,flineviz*)*, [6](#page-5-0) fminviz,flineviz, [6](#page-5-0) fnHald *(*Testfunctions*)*, [26](#page-25-0) fnNesterov *(*Testfunctions*)*, [26](#page-25-0) fnNesterov1 *(*Testfunctions*)*, [26](#page-25-0) fnRastrigin *(*Testfunctions*)*, [26](#page-25-0) fnRosenbrock *(*Testfunctions*)*, [26](#page-25-0) fnShor *(*Testfunctions*)*, [26](#page-25-0) fnTrefethen *(*SIAM test functions*)*, [20](#page-19-0) fnWagon *(*SIAM test functions*)*, [20](#page-19-0)

grHald *(*Testfunctions*)*, [26](#page-25-0) grNesterov *(*Testfunctions*)*, [26](#page-25-0) grRastrigin *(*Testfunctions*)*, [26](#page-25-0) grRosenbrock *(*Testfunctions*)*, [26](#page-25-0) grShor *(*Testfunctions*)*, [26](#page-25-0)

```
hamiltonian, 7
hookejeeves, 9, 20
```
knapsack, [11](#page-10-0)

```
maxempty, 12
maxquad, 13
maxsub, 14, 26
maxsub2d (maxsub), 14
mknapsack, 16
```
neldermead, *[10](#page-9-0)*, [18](#page-17-0) neldermeadb *(*neldermead*)*, [18](#page-17-0)

pureCMAES *(*CMAES*)*, [3](#page-2-0)

SIAM test functions, [20](#page-19-0) simpleDE, [22](#page-21-0) simpleEA, *[23](#page-22-0)*, [23](#page-22-0) subsetsum, [25](#page-24-0)

Testfunctions, [26](#page-25-0) transfinite, [28](#page-27-0)